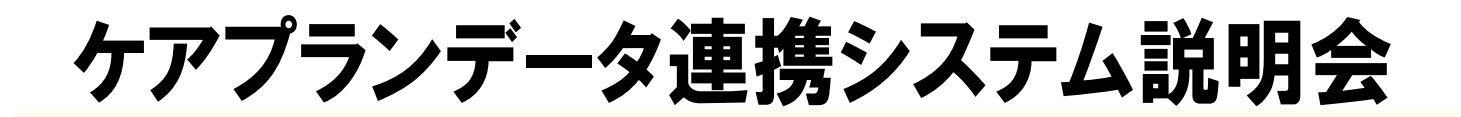

**参加対象者:・居宅介護支援事業所へ所属している介護支援専門員 ・居宅サービス事業者 定員:250 名(会員・非会員を問いません)**

居宅介護支援事業所と介護サービス事業所との間で毎月やりとりされるケアプランの一部情報を データ連携する「ケアプランデータ連携システム」の稼働が始まっています。本システムの導入を 促進し、介護支援専門員の業務負担の軽減と効率化を図るため、介護支援専門員および居宅サービ ス事業者の皆様へ向けたセミナーを開催いたします。

### ●**日時 令和6年 5 月 25 日(土)10:00~12:00**

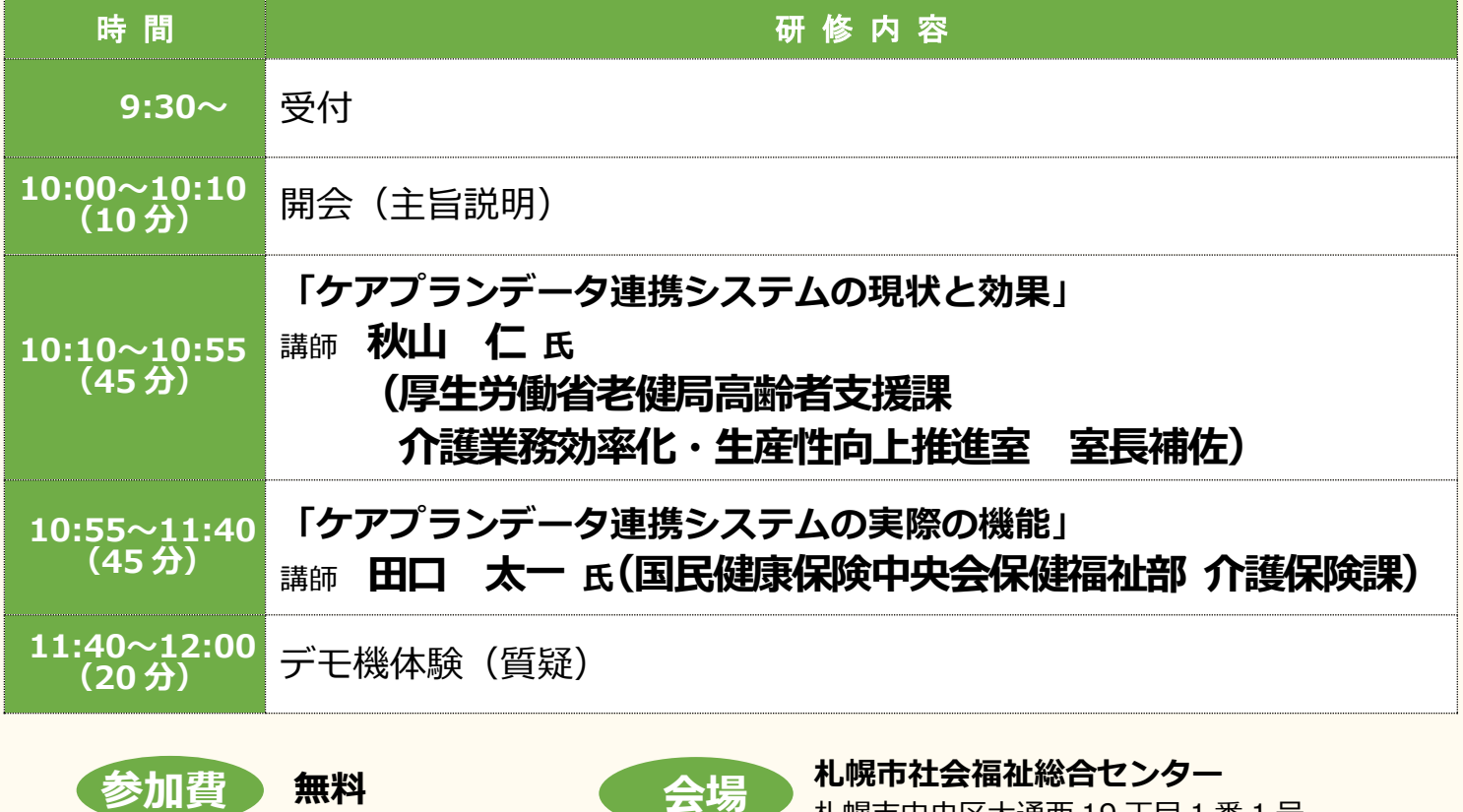

**不物 机幌市中央区大通西 19 丁目 1 番 1 号** 

#### 主催 一般社団法人 日本介護支援専門員協会

〒101-0052 東京都千代田区神田小川町 1 丁目 11 番地 金子ビル 2 階

TEL:03-3518-0777 FAX:03-3518-0778

共催 北海道介護支援専門員協会、札幌市介護支援専門員連絡協議会

後援 北海道、札幌市、札幌市介護保険サービス事業所連絡協議会

※本セミナーは、全国生活協同組合連合会の社会福祉活動等助成事業助成金の補助を受けて実施いたします。

### 申込期間 【令和 6 年 4 月 24 日(水)~令和 6 年 5 月 17 日(金) 正午締切】

#### 申込方法 裏面をご覧ください

一般社団法人日本介護支援専門員協会 事務局 お問合せ 03-3518-0777 03-3518-0778 jigyouka@jcma.or.jp

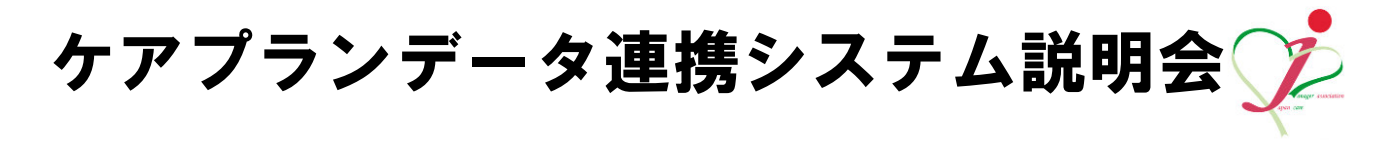

## 申込方法

- ①「北海道介護支援専門員協会」会員の方 北海道介護支援専門員協会のホームページから申込
- ②「札幌市介護支援専門員連絡協議会」会員の方 札幌市介護支援専門員連絡協議会のホームページから申込

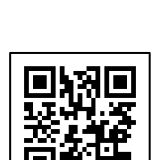

③ ①②以外の介護支援専門員・介護サービス事業所の方

以下、申込書に記入し FAX.011-596-0394 へ送信、 または北海道介護支援専門員協会のホームページから申込

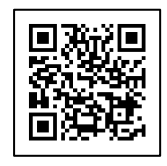

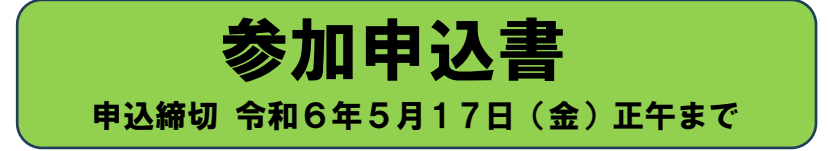

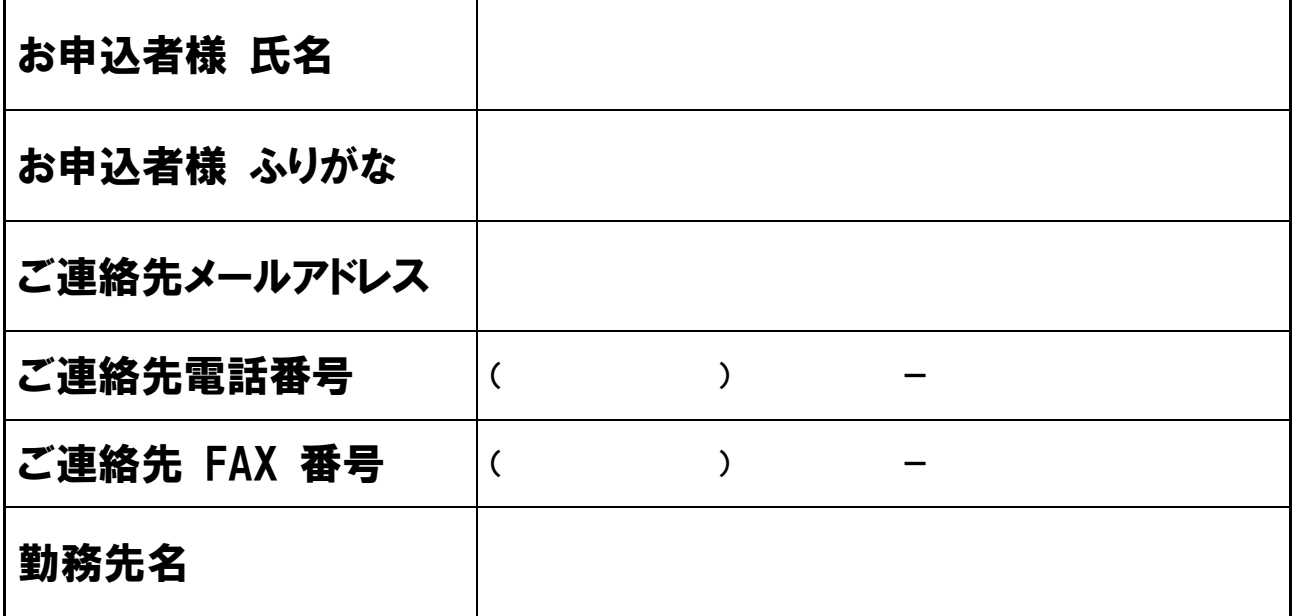

●お預かりをした個人情報は、安全かつ適切に取扱い、本説明会に係る事務等でのみ使用させていただきます。 ●定員に達した場合、お断りをすることがございます。その際はご連絡いたします。

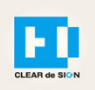

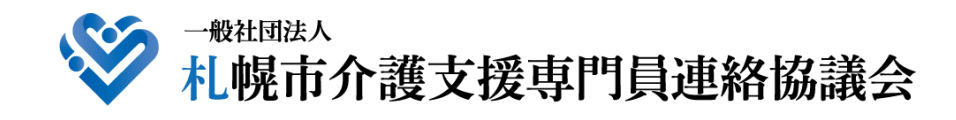

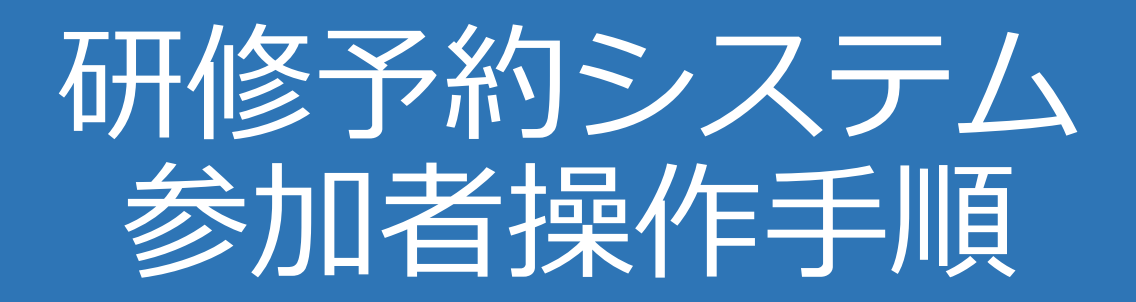

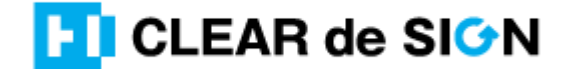

Ver2.3 2022・10・05

### **札幌市介護支援専門員連絡協議会ホームページ トップ**

### 研修申込を開始します。

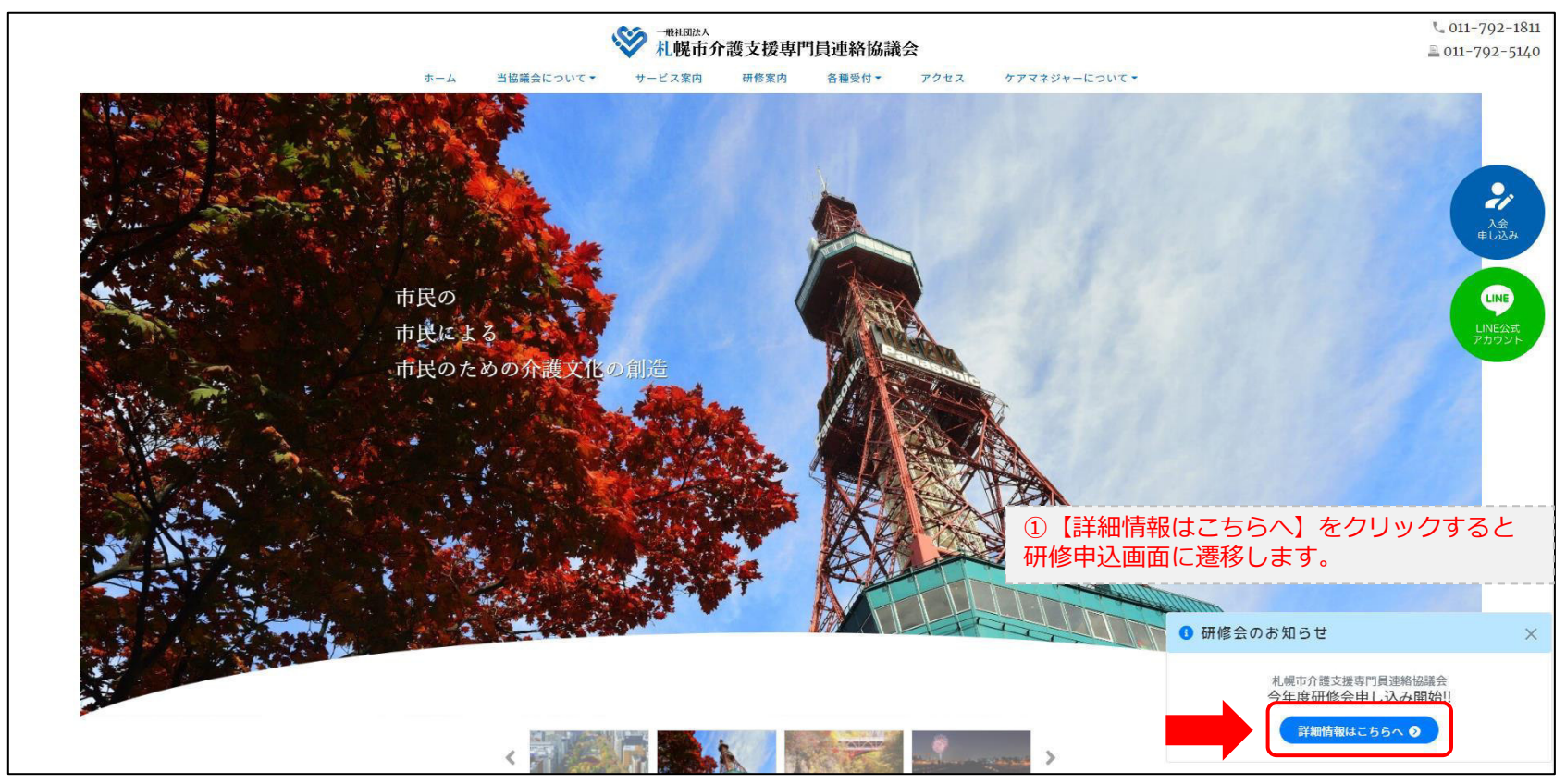

### **研修申込システム > 一覧**

#### 刃講する研修を選択します。

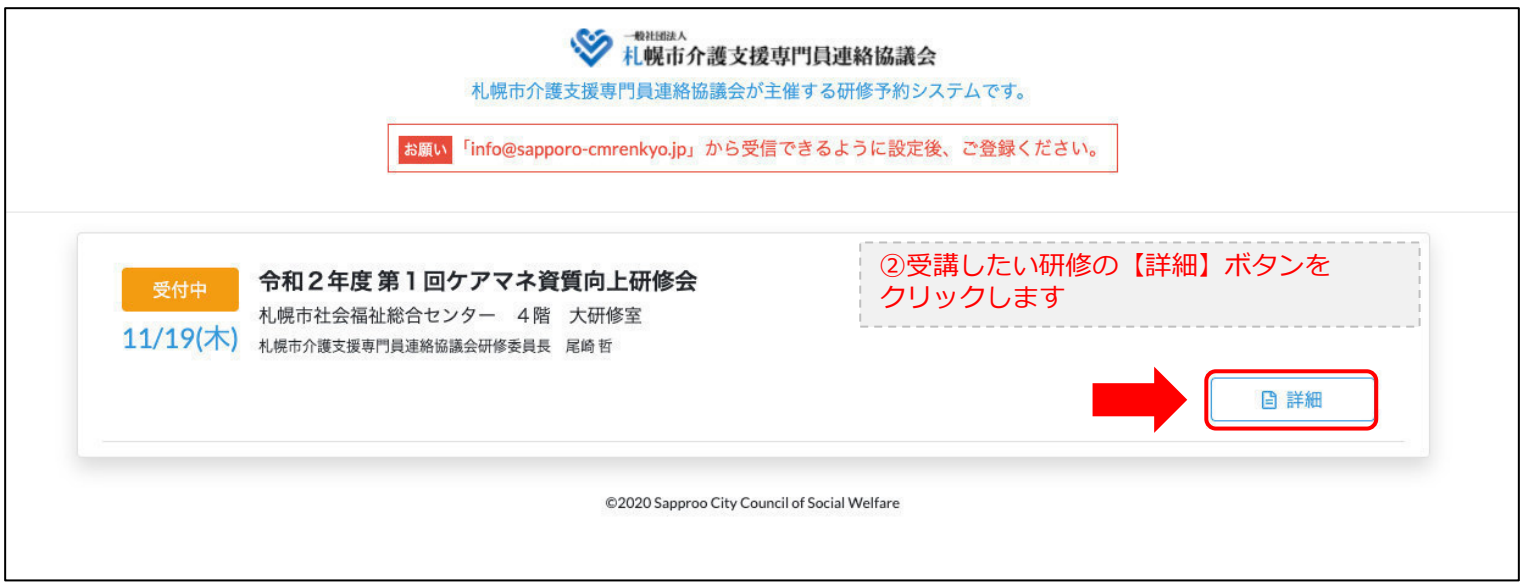

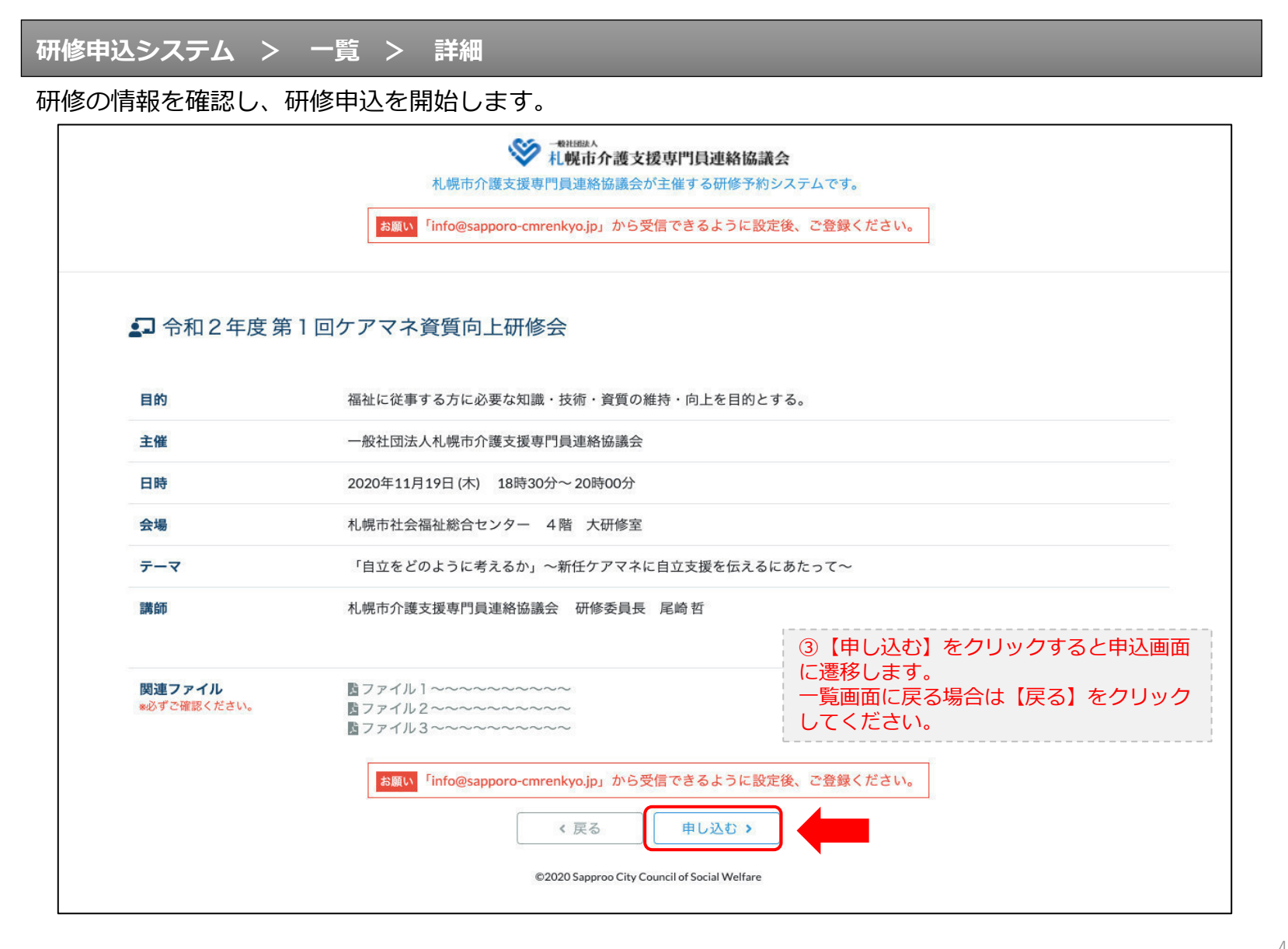

### **研修申込システム > 一覧 > 詳細 > 申込 入力**

受講者の情報を入力して、研修に申し込みます。

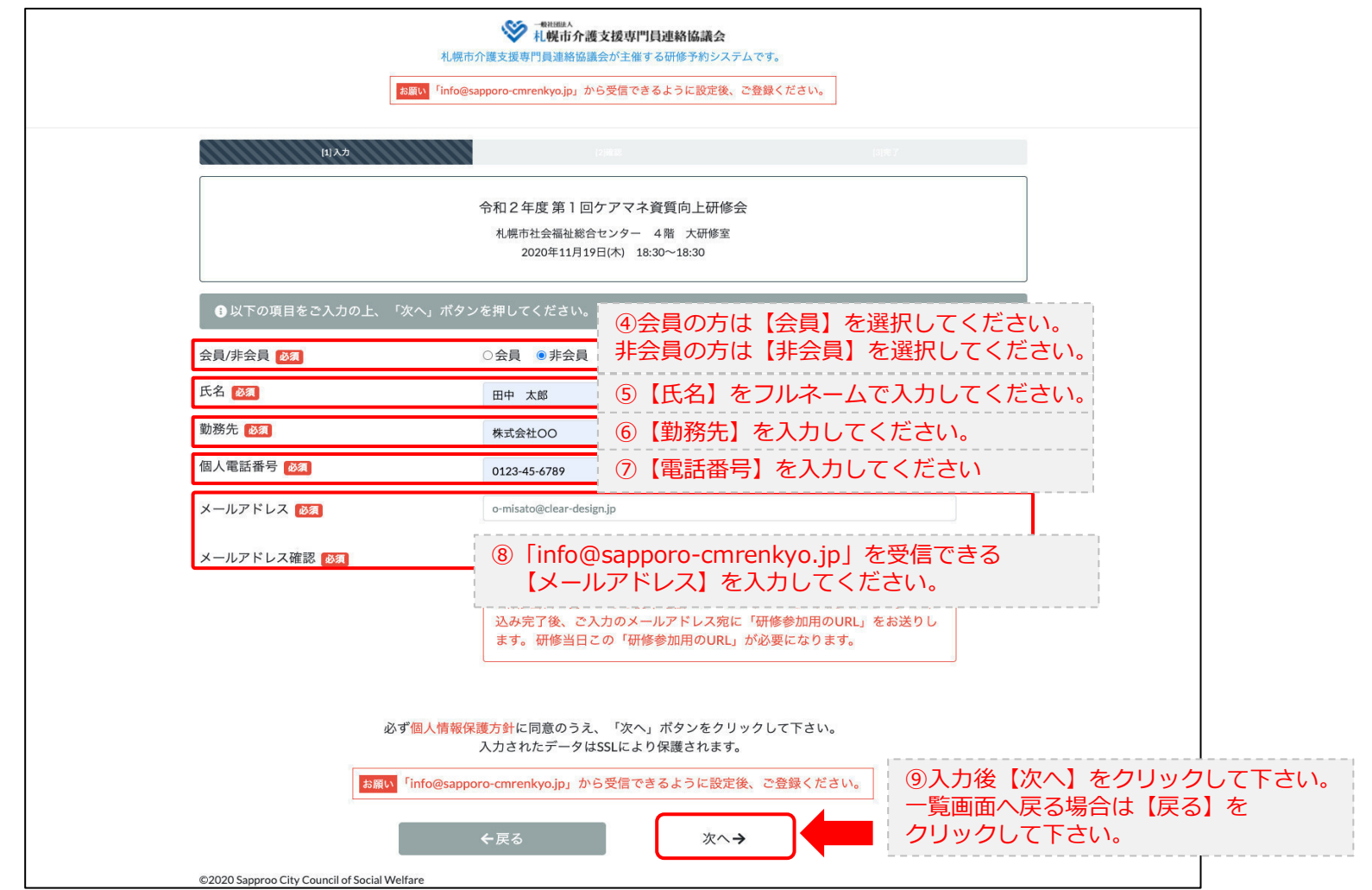

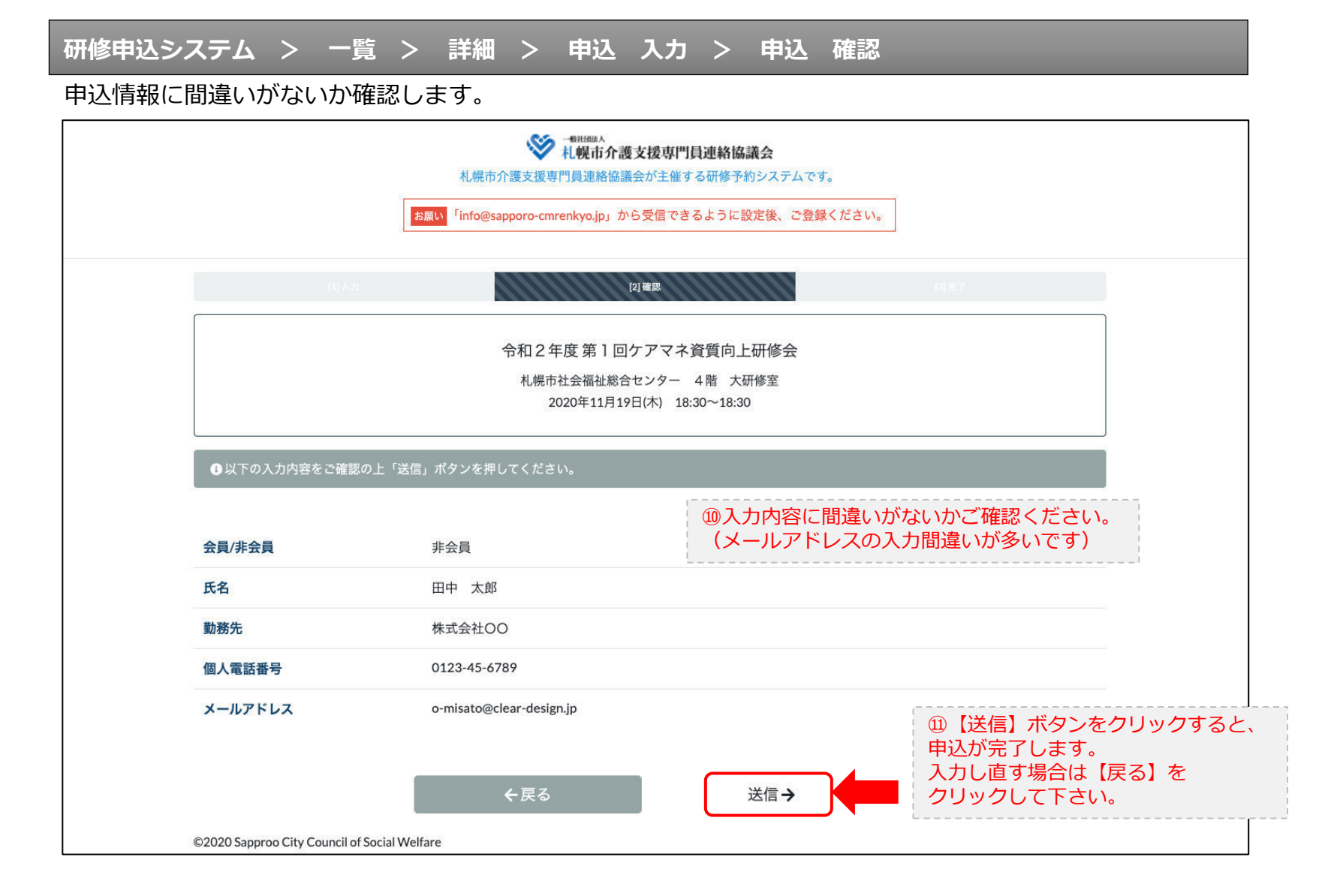

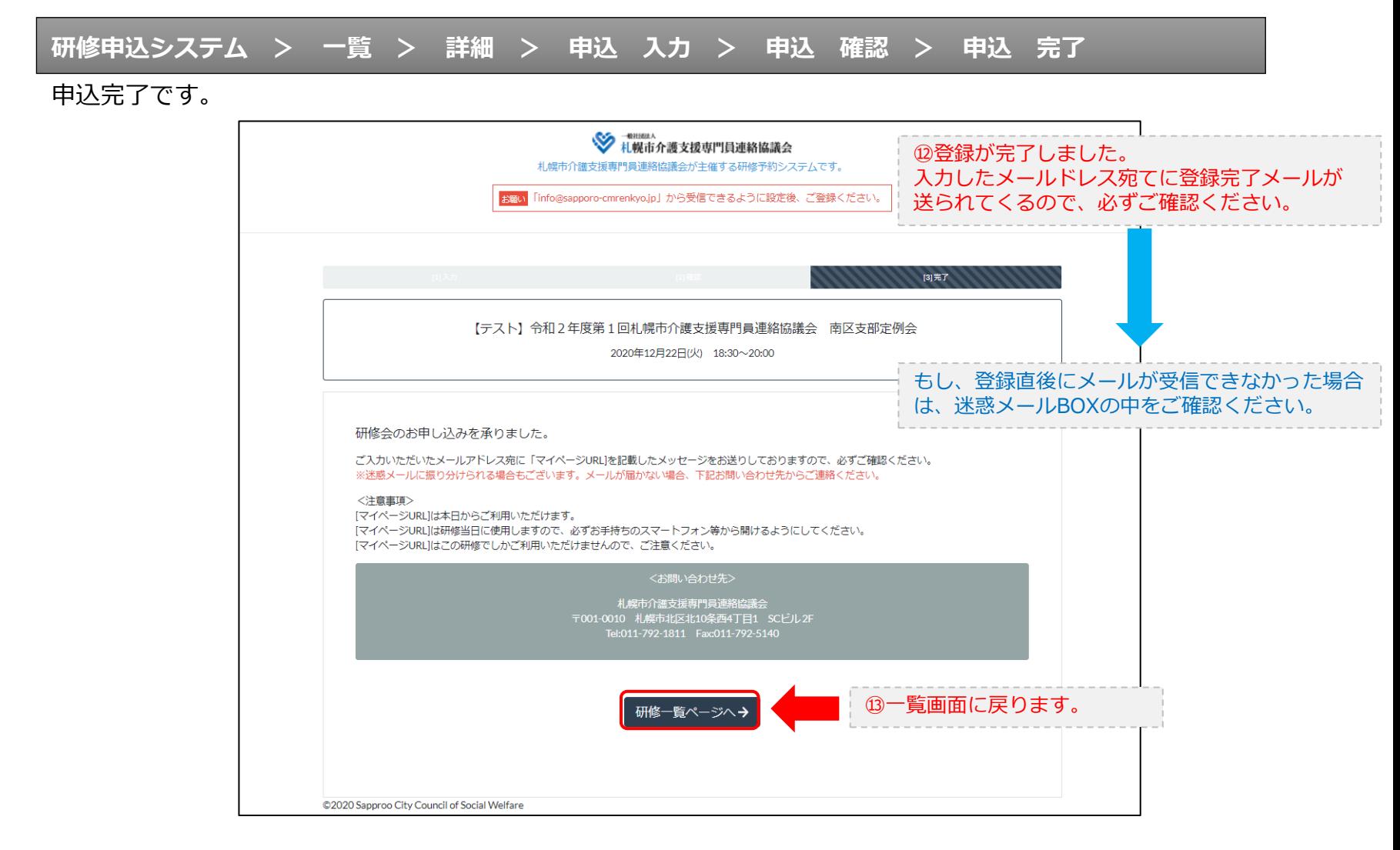

#### **研修申込完了メール**

### 入力したメールアドレス宛てに重要なメールが届きます。

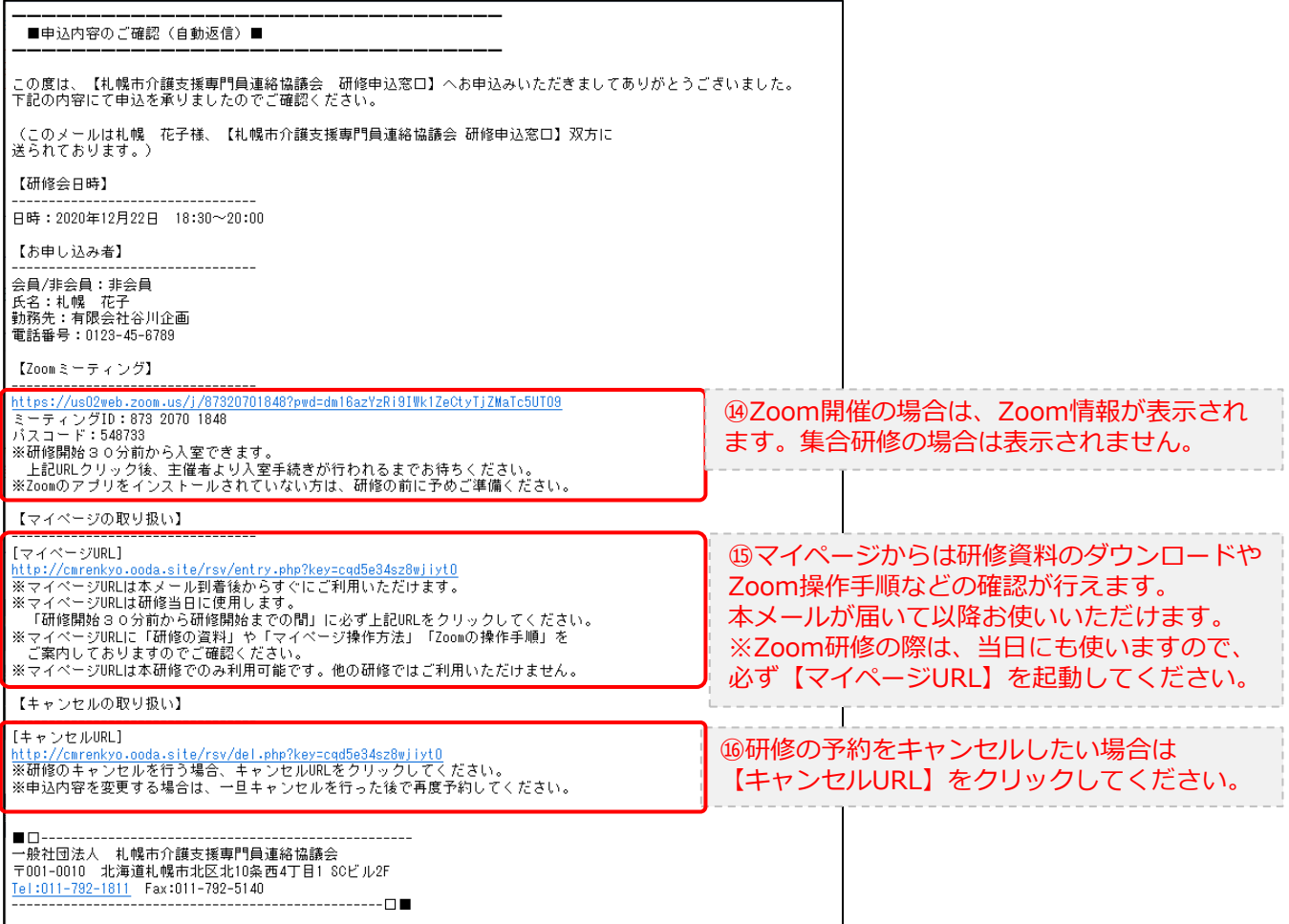

2.マイページをみる

### **マイページ**

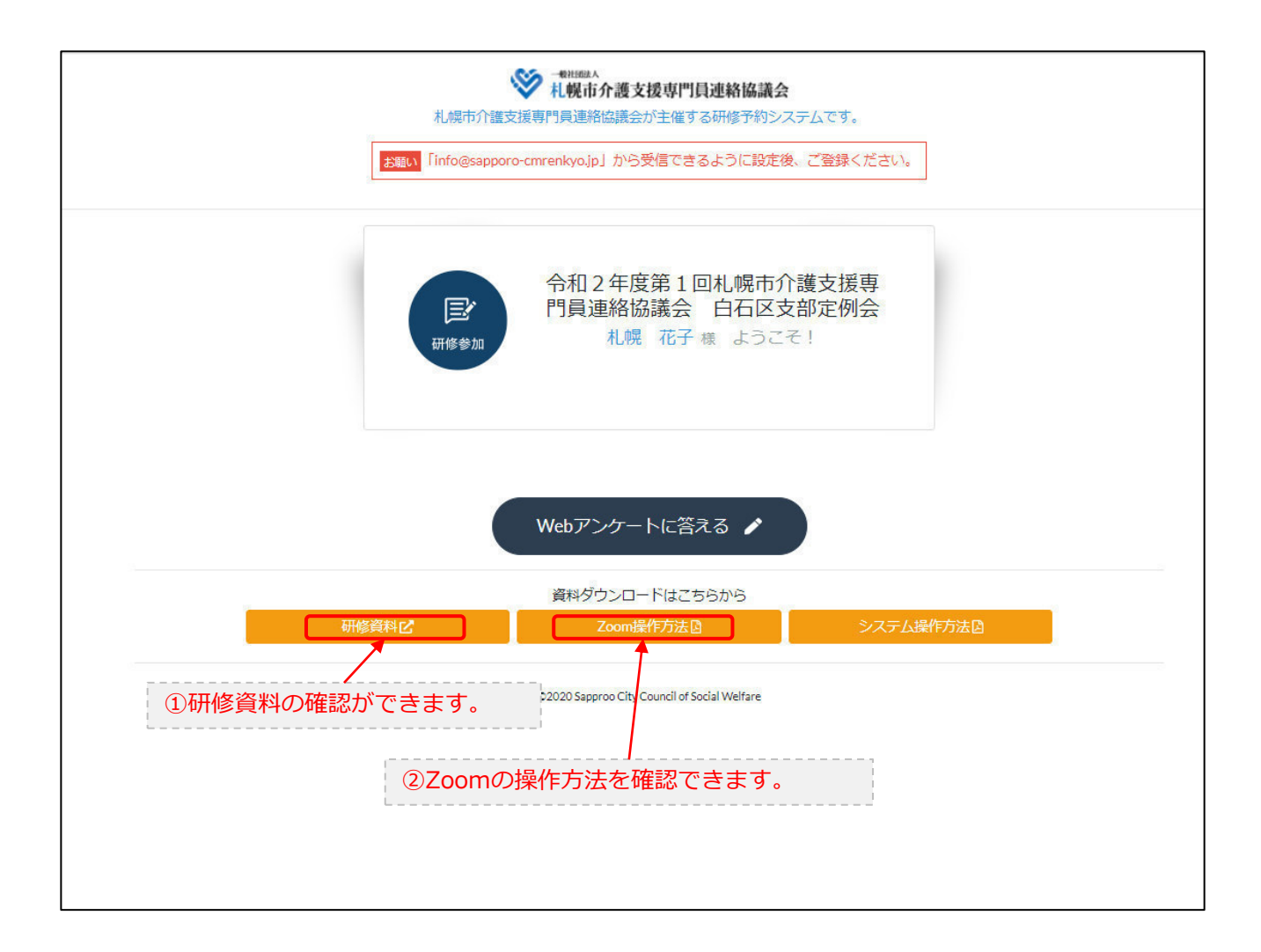